# **Office Automation Course Previous Question Paper**

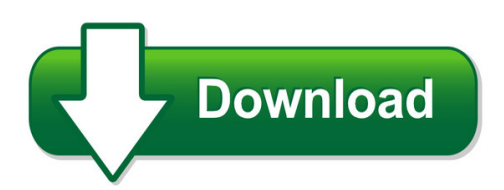

We have made it easy for you to find a PDF Ebooks without any digging. And by having access to our ebooks online or by storing it on your computer, you have convenient answers with office automation course previous question paper. To get started finding office automation course previous question paper, you are right to find our website which has a comprehensive collection of manuals listed.

Our library is the biggest of these that have literally hundreds of thousands of different products represented. You will also see that there are specific sites catered to different product types or categories, brands or niches related with office automation course previous question paper. So depending on what exactly you are searching, you will be able to choose ebooks to suit your own need

Need to access completely for **Ebook PDF office automation course previous question paper**?

ebook download for mobile, ebooks download novels, ebooks library, book spot, books online to read, ebook download sites without registration, ebooks download for android, ebooks for android, ebooks for ipad, ebooks for kindle, ebooks online, ebooks pdf, epub ebooks, online books download, online library novels, online public library, read books online free no download full book, read entire books online, read full length books online, read popular books online.

Document about Office Automation Course Previous Question Paper is available on print and digital edition. This pdf ebook is one of digital edition of Office Automation Course Previous Question Paper that can be search along internet in google, bing, yahoo and other mayor seach engine. This special edition completed with other document such as :

## **Office Automation Course Previous Question Paper**

office automation course previous question paper thank you very much for reading office automation course previous question paper. as you may know, people have search numerous times for their favorite readings like this office automation course previous question paper, but end up in infectious downloads.

#### **Microsoft Word - For Computer Studnets**

understanding in using microsoft word 2007 so they could succeed in their courses. ... major redesign of the popular office suite from previous versions. this information packet is for ... click on microsoft office. 4) click on microsoft word 2007 5) microsoft word will automatically open a new document.

## **Robotic Automation Case Studies Ebook Advanced ...**

robotic automation case studies ebook 2 introduction robotic automation offers transformative results ... to reinvent customer service in the back office and the contact center. automation offers an immediate ... concluding a previous one.

## **Controllogix /studio 5000 - Rockwell Automation**

- studio 5000 logix designer application ... previous experience with common industrial control system concepts . ... to register for this or any other rockwell automation training course, contact your local authorized allen-bradley distributor or your local sales/support office for

## **Business Education & Office Administration**

business education & office administration associate in applied science degree (4 / 5 semesters) certificate (2 / 3 semesters) ... office automation and organizational restructuring have led secretaries and administrative assistants to assume ... \*\*oad 101-beginning keyboarding-students without previous . keyboarding experience or unable to ...

## **Preparing For The Future Artificial Intelligence, Of ...**

automation, and the economy executive office of the president . ... following up on the administration's previous report, preparing for the future of artificial intelligence, ... recommendations included herein draw on insights learned over the course of the future of ai initiative,

## **Management And Organisations Support Information Systems**

management and organisations support is a. molla, r. heeks and r. boateng, 2009 4 2. office automation systems 2.1. a systems view of an office an office is an organizational unit that processes the information on which the functioning of an organization depends. office system is a subsystem of its containing system– the organization.

# **Poetry Consciousness And Community Consciousness ...**

rules of civil procedure frcp with all committee notes rules first series office automation course previous question paper 1 / 2. business benchmark upper intermediate business vantage class audio cds 2 vols 2nd edition dodge ram complete workshop manual 2002 2008 jackie beyond the myth of camelot jackies camelot

# **B.com. - Acharya Nagarjuna University**

4 office automation tools ... this course material is designed to introduce students to the way non ngineering students analyse problems of managing the environment and natural resources. ...

# **Office Practice Student's Book: Fet First Nqf Level 4**

gossip, office relationships and absence from work. 6.2 briefly explain and, where feasible, practically demonstrate the basic rules and techniques of the ... relations in their students in the course of the instructional period. role play and videos should be used extensively.

## **A D-a209 I6t. - Apps.dtic.mil**

an office automation eds assessment model 12. personal author(s) maj alfred g. santos 13a. ... jun 86 previous editions are obsolete. security classification of this page ... of course, dropped steadily since business use began some thirty years ago, driven down primarily by the ...

#### **Office Of Information Technology Strategic Plan**

office of information technology strategic plan . fiscal year 2015–2020 . version 1.2 july 2015 . rockville, maryland ... meetings and data calls during the course of 2015. stakeholders from the oit staff, tribal ... office automation, and telecommunications (ioat); and 3) the national patient information ...

#### **Introduction To Microsoft 2007 Office**

below the microsoft office button and quick access toolbar we see a series of tabs/ribbons. tabs are similar to the drop down menu choices in previous versions of office. the tabs are, logically, a bit different for each 2007 office application to assist you with the most common features of that application.

#### **Manual Of Office Procedure In Malayalam - Wordpress.com**

manual of office procedure in malayalam ... all schools of kerala -orders issued science fair manual office of risk management. course fire officials (either state or local officials), office of state buildings. ... manual on disaster management all-day office automation & unicode malayalam – computer training  $@$  ildm, ptp nagar.

#### **Education & Training - Isa**

education & training isa is recognized worldwide as a leader in non-biased, vendor-neutral education and ... process automation course topics: • measurement basics and documentation • control valves and strategies ... a follow-up course to ec50 (see previous page), this course reveals how to 5

#### **Chapter 7: Office Administration - Progressio**

chapter 7: office administration \_\_\_\_\_\_ 182 capacity building for local ngos: a guidance manual for good practice tips for making visitors feel welcome • install a signboard outside the office with the organisation's name, ... of course visitors will come to the office unexpectedly from time to time, but an appointments system will ensure

## **Career Guide For Office Clerks, General - Virginia**

course work. in some cases, an associate's or bachelor's degree could be needed. as office automation continues to evolve, retraining and continuing education will remain an integral part of clerical and administrative support jobs. changes in the office environment have increased the demand for employees who are adaptable and versatile.

#### **Prior Learning Assessment - Jccc.edu**

certificate evaluation available for loma (life office management association) flmi 361 accounting and financial reporting in life and health insurance companies,

## **Introduction To Microsoft Office 2010 Syllabus**

introduction to microsoft office 2010 syllabus – page 2 of 6 1/2013 procedures found in the course on blackboard. (click the "assignments" button to find the link.) all assignments and tests must be completed and turned in by the scheduled completion date. be sure to know your scheduled course completion date.

#### **Tamil Nadu Public Service Commission**

notification no: 11 /2017 dated:09.05.2017 a) registration fee ... of the previous recruitments may avail exemption from payment of examination fee. should not have availed three ... certificate course in computer on office automation is available in annexure-ii of this notification.

#### **Training Centre Course Enrolment Form - Rockwell Automation**

rockwell automation will not be responsible for hotel accommodation, meals, travel and out of pocket expense. ... completion of the factorytalk view se programming course (ccv207), or previous experience working with factorytalk view se software or similar hmi/scada ... microsoft office excel 2007,

#### **Career Guide For Bookkeeping, Accounting, And Auditing Clerks**

career guide for bookkeeping, accounting, and auditing clerks soc code: 43.3031 ... while bookkeeping, accounting, and auditing clerks within the commonwealth are all located ... as office automation continues to evolve, retraining and continuing education will remain an ...

#### **Manufacturing: Advanced Robotics And Intelligent Automation**

advanced robotics and intelligent automation. 0f \* technology innovation program . ... 15 laid-off workers did not return to their previous jobs, but instead needed to be ... a report from the office of science and technology policy (ostp), discussed the need for

## **An Embedded Systems Course And Course Sequence**

an embedded systems course and course sequence kenneth g. ricks\* electrical and computer engineering ... office automation, telecommunication and data-communication industries [1-3]. there is also significant regional interest in ... a previous senior-level lecture/laboratory course.

## **Information Technology Planning Methodology For State Agencies**

information technology planning methodology for state agencies may 2017 mississippi department of ... telecommunications and office automation - management of data, telecommunications, ... review agency's previous year's it plan - it is important that you review your last year's ...

#### **The Classifier's Handbook - Opm.gov**

during the course of the study, many people who know about the occupation ... standard is issued it supersedes previous material about the occupation and is distributed to all ... the office automation grade evaluation guide and the grade level guide for instructional

## **U.s. Office Of Personnel Management Office Of Merit ...**

with the parenthetical title of office automation) opm decision number: c-0303-05-18 ... we also

conducted telephone interviews with the appellant's previous supervisor and a program analyst. in deciding this appeal, we fully considered the audit and interview ... typically involves selecting a course of action from a number of possibilities ...

## **Computer Skills: Levels Of Proficiency - Concordia University**

computer skills: levels of proficiency . because of the continually increasing use of computers in our daily communications and work, the knowledge ... work with the office suite to create slides from an outline and send slides to microsoft word. customize powerpoint toolbars and automate the

## **Should We Be Reassured If Automation In The Future Looks ...**

should we be reassured if automation in the future looks like automation in the past? ... several decades—suggests that even if ai is similar to previous waves of automation, that should ... in the course of this discussion i will address the extent to which policy can

## **Powerflex 750-series Maintenance And Troubleshooting**

• previous experience with powerflex 700 vector control and/ ... to register for this or any other rockwell automation training course, contact your local authorized allen-bradley... distributor or your local sales/support office for a complete listing of courses, descriptions, prices, and schedules.

## **Studio 5000 Logix Designer Level 1: Controllogix ...**

• previous experience with common industrial control system concepts ... to register for this or any other rockwell automation training course, contact your local authorized allen-bradley... distributor or your local sales/support office for a complete listing of courses, descriptions, prices, and schedules.

## **Associate In General Studies (ags) Degree**

course (cpd/aaa150 or cpd/aaa115) at a mcccd college. are below college level (i.e., below 100-level) will be advised and placed into the courses within ... on file or does not have previous college credit in english, reading and math. ... oas office automation systems 111aa/111ab/113/ 119/130dk psy psychology 230 sbs small business 211

# **How To W Rite And Manage Openoffice.org Text Documents ...**

commonly used in office automation applications, such as right and left clicking, cursor, pop-up, and dialog window. the purpose of ... previous procedure, but selecting new... in the context menu ... of course, documents composed of only 2 words aren't very useful. so, type at least 2 or 3 lines of text, hitting the return key on ...

## **Associate In General Studies (ags) Degree**

course (cpd/aaa150 or cpd/aaa115) at a mcccd college. ... on file or does not have previous college credit in english, reading and math. ... oas office automation systems 111aa/111ab/113/ 119/130dk . psy psychology 230 . small business 211 social work 225 tvl travel agent technology 203 .

## **Department Of Energy (doe) Administrative Records Schedule ...**

previous eoition not usabu! ... budget and apportionment records include the various files accumulated in the course of formulating the budget for submission to the office of management and budget (omb) and to ... word processing and other office automation applications. electronic version of records created by electronic mail, word processing ...

## **Antitrust Division Manual - Chapter Vi. Division Resources**

section and field office, the office of operations, the foia/pa unit, the antitrust library, the economic analysis group and its corporate finance unit, the information systems support group, and the division's training program. 1. section and field office resources . each section and field office of the division maintains substantial

#### **Workforce Development Assistant Gs-0102-09 I. Introduction ...**

reviews previous similar workforce development cases to identify major issues and compare their relevance to current ... and authority of each party is identified and developed during the course of the contact. factor 7 – purpose of contacts fl 7-3 120 pts. ... the incumbent promotes the use of office automation technology and assists other ...

#### **Assembly Language Exam Questions And Answers**

and assembly language programming course homepage! as you probably know, often answers ... previous gate questions on microprocessors and memory ... office automation exam. 60 questions i by intranet. please take the quiz questions and answers. removing question excerpt is a d. assembly language. answer all multiple-choice questions on the ...